# Checklist For Starting a **Computer Repair Business**

#### **Business Plan Development**

- O Define services offered
- Identify target market
- Analyze competitors
- Plan pricing strategy
- O Establish business goals

#### **Legal Requirements**

- Register the business
- Obtain necessary licenses
- O Purchase liability insurance
- O Comply with local zoning laws
- O Protect customer data

## Workspace Setup

- Secure a location
- Organize repair workspace
- Ensure adequate ventilation
- O Invest in ergonomic furniture
- Set up a reception area

## **Tools and Equipment**

- O Purchase diagnostic software
- Buy repair tools
- Obtain spare parts inventory
- Invest in quality testing equipment
- Setup secure storage

## **Marketing and Branding**

- Create a company logo
- O Develop a business website
- Ouse social media for promotion
- O Design business cards
- Offer promotional discounts

## **Technical Skills Development**

- Certifications (e.g., A+, Network+)
- Regular training updates
- Attend industry workshops
- O Practice on different hardware
- Learn new software solutions

#### Go-to Resources for Starting a Computer Repair Business

#### **Diagnostic Software**

- HWMonitor
- Speccy
- PC-Doctor

#### Marketing Tools

- Canva
- Mailchimp Hootsuite

#### **Business & Accounting**

- ZenBusiness
- Northwest Registered Agent
- FreshBooks
- MyCorporation

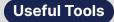

Logo Generator
Domain Name Search Tool

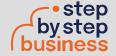